# Package 'vov'

August 3, 2020

Title CSS Animations for 'shiny' Elements

Version 0.1.1

Description A wrapper around a CSS library called 'vov.css', intended for use in 'shiny' applications. Simply wrap a UI element in one of the animation functions to see it move.

License MIT + file LICENSE

Encoding UTF-8

LazyData true

RoxygenNote 7.1.1

URL <https://github.com/tyluRp/vov>

BugReports <https://github.com/tyluRp/vov/issues>

Imports shiny, glue, htmltools

**Suggests** test that  $(>= 2.1.0)$ , covr

NeedsCompilation no

Author Tyler Littlefield [aut, cre] (Creator of Shiny Wrapper), Vaibhav Tandon [ctb, cph] (Author of included CSS code), Huynhle Danube [ctb]

Maintainer Tyler Littlefield <tylerlittlefield@hey.com>

Repository CRAN

Date/Publication 2020-08-02 22:30:02 UTC

# R topics documented:

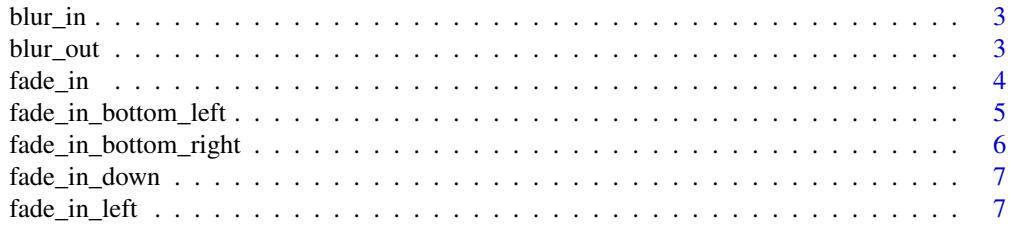

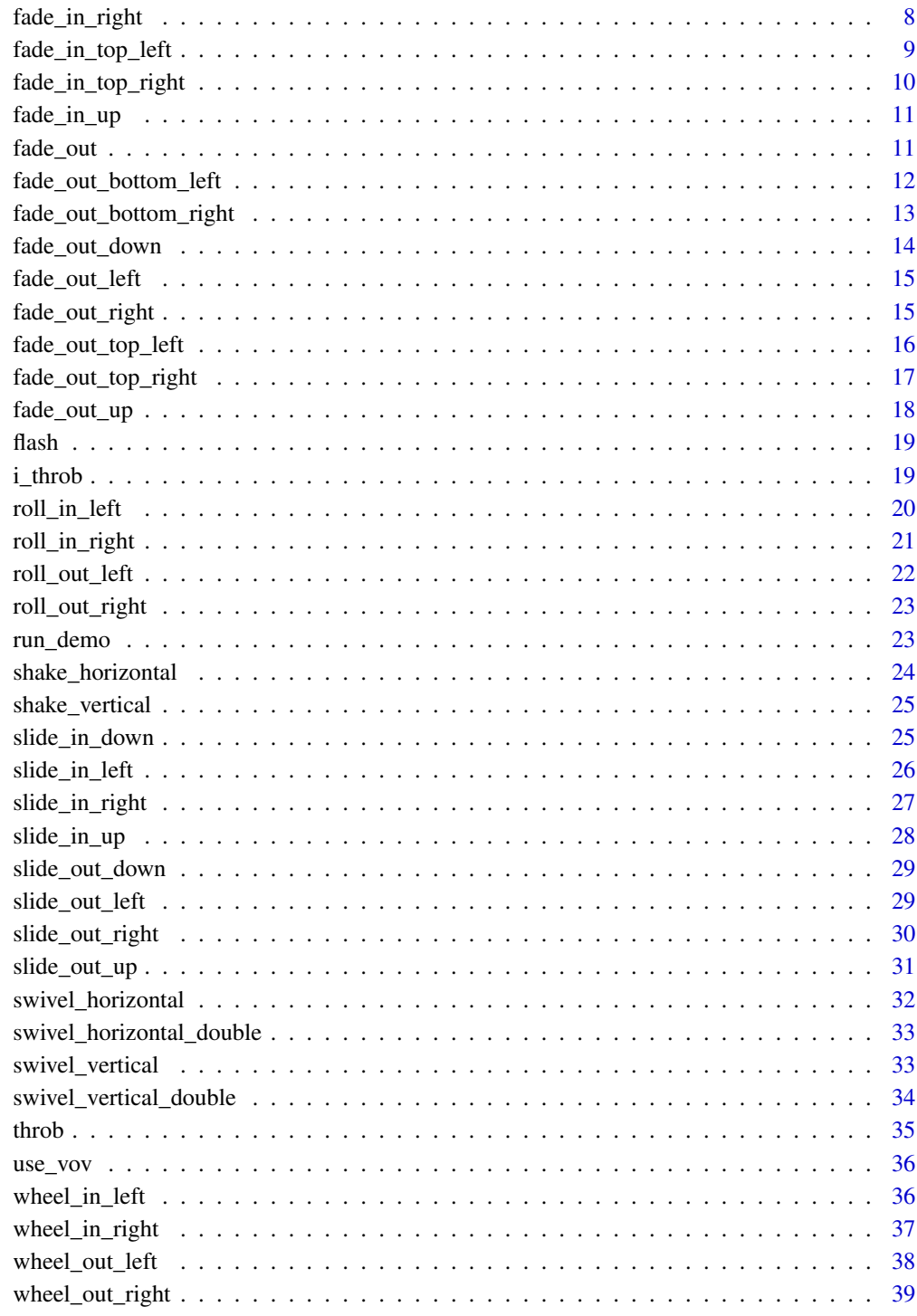

**Index** 

<span id="page-2-0"></span>blur\_in *Blur in*

#### Description

Animation to blur in a UI element.

## Usage

blur\_in(ui, duration = NULL, delay = NULL)

## Arguments

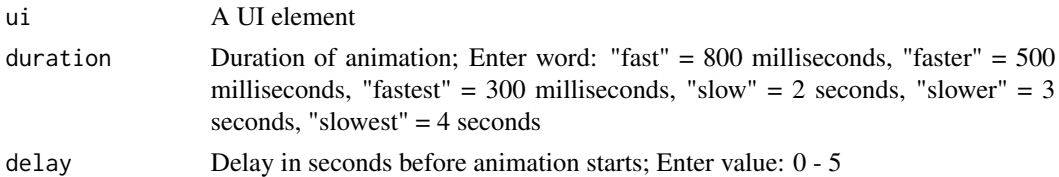

#### Examples

```
if (interactive()) {
  library(shiny)
  library(vov)
  ui <- fluidPage(
   use_vov(),
   blur_in(
     h1("Hello world!")
   )
  )
  server <- function(input, output, session) {}
  shinyApp(ui, server)
}
```
blur\_out *Blur out*

## Description

Animation to blur out (disappear) a UI element.

## Usage

blur\_out(ui, duration = NULL, delay = NULL)

## <span id="page-3-0"></span>Arguments

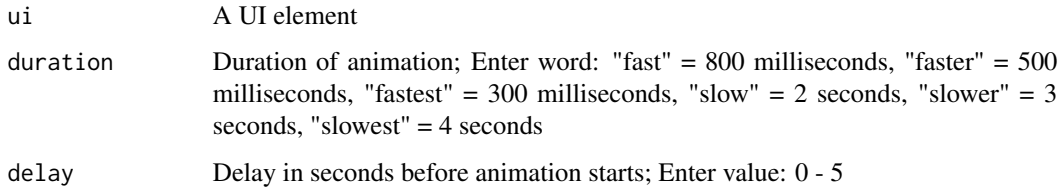

# Examples

```
if (interactive()) {
  library(shiny)
 library(vov)
  ui <- fluidPage(
    use_vov(),
    blur_out(
      h1("Hello world!")
    )
  \mathcal{L}server <- function(input, output, session) {}
 shinyApp(ui, server)
}
```
fade\_in *Fade in*

# Description

Animation to fade in a UI element.

## Usage

```
fade_in(ui, duration = NULL, delay = NULL)
```
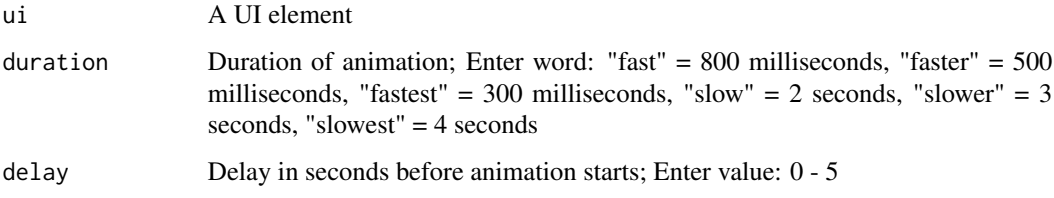

<span id="page-4-0"></span>fade\_in\_bottom\_left 5

#### Examples

```
if (interactive()) {
  library(shiny)
  library(vov)
  ui <- fluidPage(
   use_vov(),
   fade_in(
     h1("Hello world!")
   )
  )
  server <- function(input, output, session) {}
  shinyApp(ui, server)
}
```
fade\_in\_bottom\_left *Fade in bottom left*

#### Description

Animation to fade in a UI element from the bottom left.

## Usage

```
fade_in_bottom_left(ui, duration = NULL, delay = NULL)
```
#### Arguments

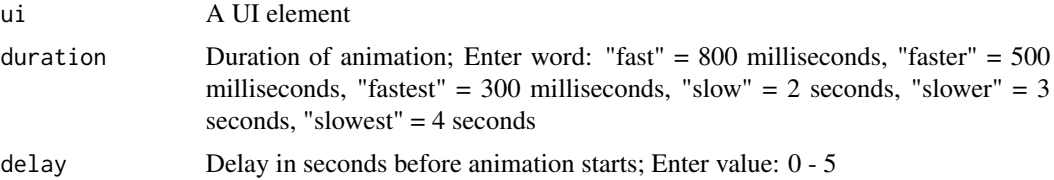

```
if (interactive()) {
  library(shiny)
  library(vov)
  ui <- fluidPage(
    use_vov(),
    fade_in_bottom_left(
      h1("Hello world!")
    )
  \mathcal{L}
```

```
server <- function(input, output, session) {}
 shinyApp(ui, server)
}
```
fade\_in\_bottom\_right *Fade in bottom right*

## Description

Animation to fade in a UI element from the bottom right.

#### Usage

```
fade_in_bottom_right(ui, duration = NULL, delay = NULL)
```
## Arguments

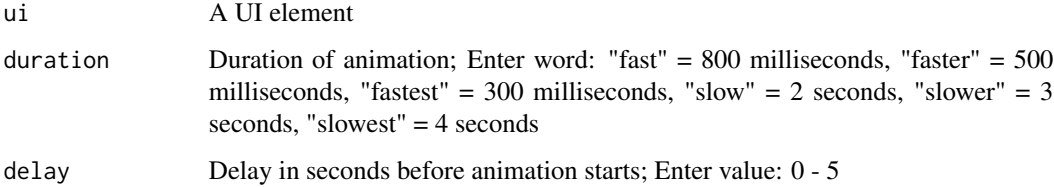

```
if (interactive()) {
  library(shiny)
  library(vov)
 ui <- fluidPage(
    use_vov(),
    fade_in_bottom_right(
      h1("Hello world!")
    )
  \mathcal{L}server <- function(input, output, session) {}
  shinyApp(ui, server)
}
```
<span id="page-6-0"></span>fade\_in\_down *Fade in down*

#### Description

Animation to fade in a UI element downward.

## Usage

fade\_in\_down(ui, duration = NULL, delay = NULL)

## Arguments

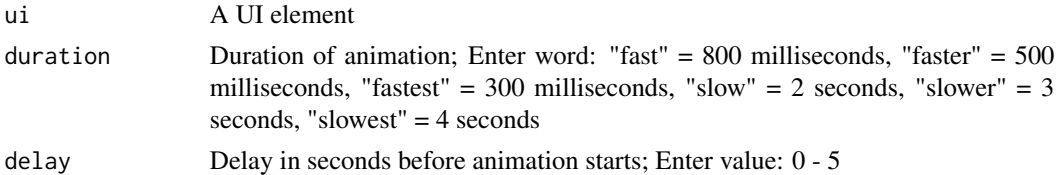

#### Examples

```
if (interactive()) {
  library(shiny)
  library(vov)
  ui <- fluidPage(
    use_vov(),
    fade_in_down(
      h1("Hello world!")
    \mathcal{L}\lambdaserver <- function(input, output, session) {}
  shinyApp(ui, server)
}
```
fade\_in\_left *Fade in left*

## Description

Animation to fade in a UI element from the left.

## Usage

```
fade_in_left(ui, duration = NULL, delay = NULL)
```
## <span id="page-7-0"></span>Arguments

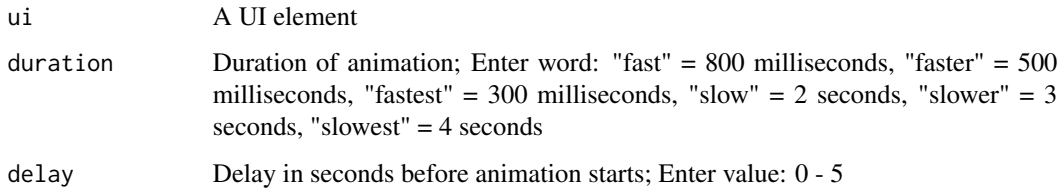

# Examples

```
if (interactive()) {
  library(shiny)
 library(vov)
  ui <- fluidPage(
    use_vov(),
    fade_in_left(
      h1("Hello world!")
    )
  \mathcal{L}server <- function(input, output, session) {}
  shinyApp(ui, server)
}
```
fade\_in\_right *Fade in right*

# Description

Animation to fade in a UI element from the right.

## Usage

```
fade_in_right(ui, duration = NULL, delay = NULL)
```
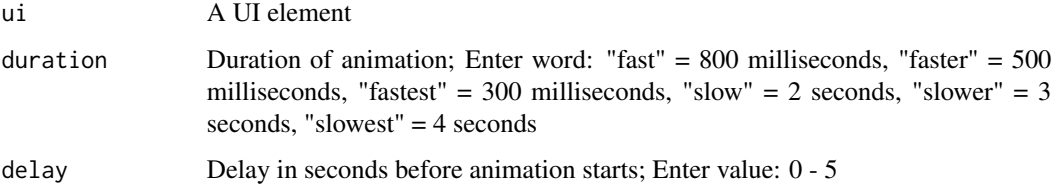

<span id="page-8-0"></span>fade\_in\_top\_left 9

#### Examples

```
if (interactive()) {
  library(shiny)
  library(vov)
  ui <- fluidPage(
   use_vov(),
   fade_in_right(
     h1("Hello world!")
   )
  )
  server <- function(input, output, session) {}
  shinyApp(ui, server)
}
```
fade\_in\_top\_left *Fade in top left*

## Description

Animation to fade in a UI element from the top left.

## Usage

```
fade_in_top_left(ui, duration = NULL, delay = NULL)
```
#### Arguments

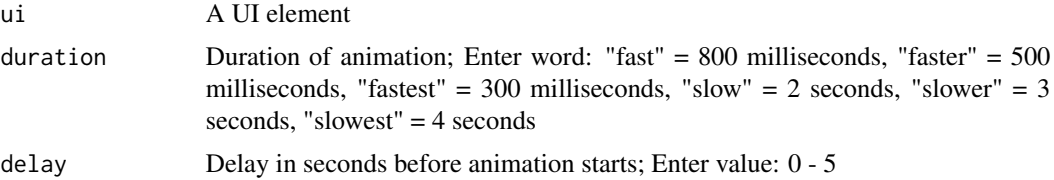

```
if (interactive()) {
  library(shiny)
  library(vov)
  ui <- fluidPage(
    use_vov(),
    fade_in_top_left(
      h1("Hello world!")
    )
  \mathcal{L}
```

```
server <- function(input, output, session) {}
 shinyApp(ui, server)
}
```
fade\_in\_top\_right *Fade in top right*

# Description

Animation to fade in a UI element from the top right.

#### Usage

```
fade_in_top_right(ui, duration = NULL, delay = NULL)
```
## Arguments

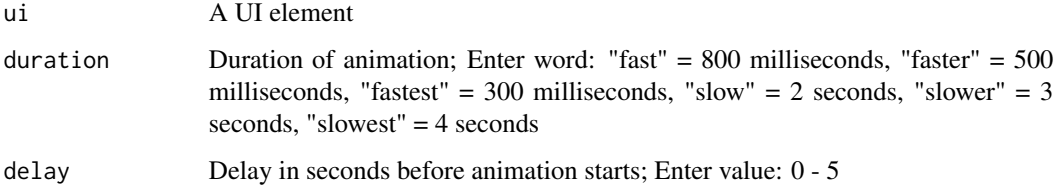

```
if (interactive()) {
  library(shiny)
  library(vov)
 ui <- fluidPage(
    use_vov(),
    fade_in_top_right(
      h1("Hello world!")
    )
  \mathcal{L}server <- function(input, output, session) {}
  shinyApp(ui, server)
}
```
<span id="page-10-0"></span>

## Description

Animation to fade in a UI element upward.

## Usage

fade\_in\_up(ui, duration = NULL, delay = NULL)

#### Arguments

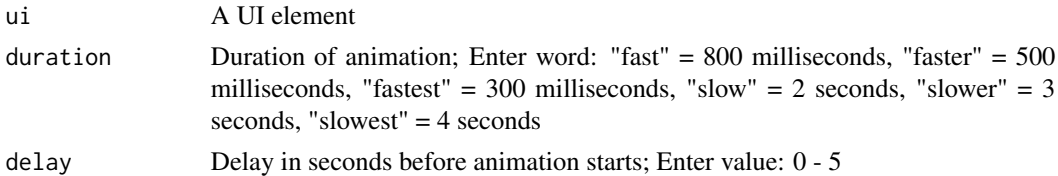

## Examples

```
if (interactive()) {
  library(shiny)
  library(vov)
  ui <- fluidPage(
   use_vov(),
   fade_in_up(
     h1("Hello world!")
   )
  )
  server <- function(input, output, session) {}
  shinyApp(ui, server)
}
```
fade\_out *Fade out*

## Description

Animation to fade out (disappear) a UI element.

## Usage

fade\_out(ui, duration = NULL, delay = NULL)

#### <span id="page-11-0"></span>Arguments

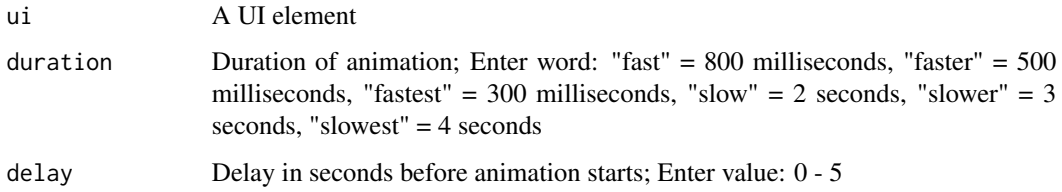

# Examples

```
if (interactive()) {
  library(shiny)
 library(vov)
  ui <- fluidPage(
    use_vov(),
    fade_out(
      h1("Hello world!")
    )
  \mathcal{L}server <- function(input, output, session) {}
  shinyApp(ui, server)
}
```
fade\_out\_bottom\_left *Fade out bottom left*

## Description

Animation to fade out (disappear) a UI element from the bottom left.

## Usage

```
fade_out_bottom_left(ui, duration = NULL, delay = NULL)
```
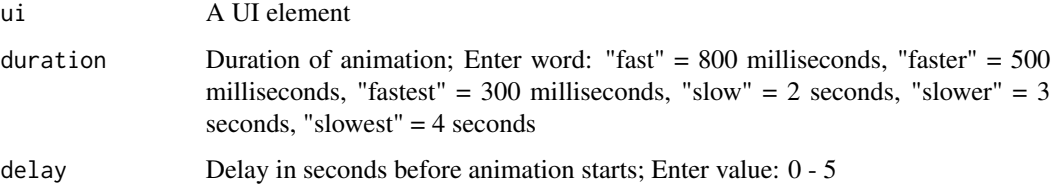

<span id="page-12-0"></span>fade\_out\_bottom\_right 13

#### Examples

```
if (interactive()) {
  library(shiny)
  library(vov)
  ui <- fluidPage(
   use_vov(),
   fade_out_bottom_left(
     h1("Hello world!")
   )
  )
  server <- function(input, output, session) {}
  shinyApp(ui, server)
}
```
fade\_out\_bottom\_right *Fade out bottom right*

## Description

Animation to fade out (disappear) a UI element from the bottom right

## Usage

```
fade_out_bottom_right(ui, duration = NULL, delay = NULL)
```
#### Arguments

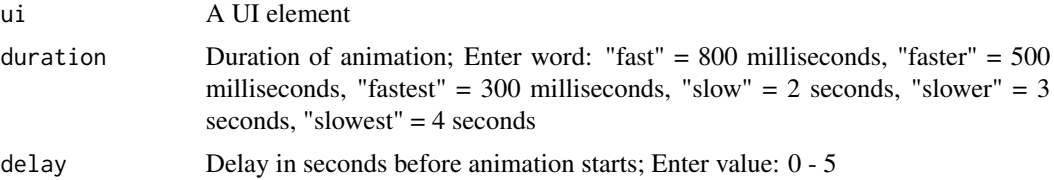

```
if (interactive()) {
  library(shiny)
  library(vov)
  ui <- fluidPage(
    use_vov(),
    fade_out_bottom_right(
      h1("Hello world!")
    )
  \mathcal{L}
```

```
server <- function(input, output, session) {}
 shinyApp(ui, server)
}
```
fade\_out\_down *Fade out down*

## Description

Animation to fade out (disappear) a UI element downward.

# Usage

```
fade_out_down(ui, duration = NULL, delay = NULL)
```
## Arguments

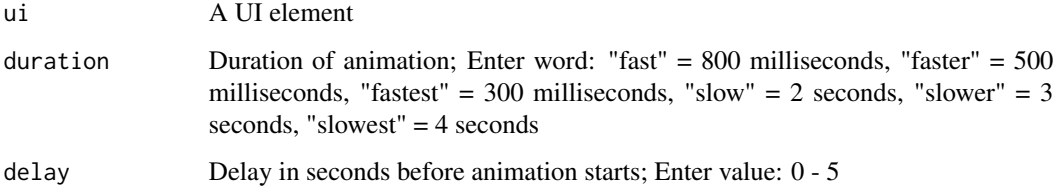

```
if (interactive()) {
  library(shiny)
  library(vov)
  ui <- fluidPage(
   use_vov(),
    fade_out_down(
      h1("Hello world!")
    )
  \mathcal{L}server <- function(input, output, session) {}
  shinyApp(ui, server)
}
```
<span id="page-14-0"></span>fade\_out\_left *Fade out left*

#### Description

Animation to fade out (disappear) a UI element from the left.

## Usage

fade\_out\_left(ui, duration = NULL, delay = NULL)

## Arguments

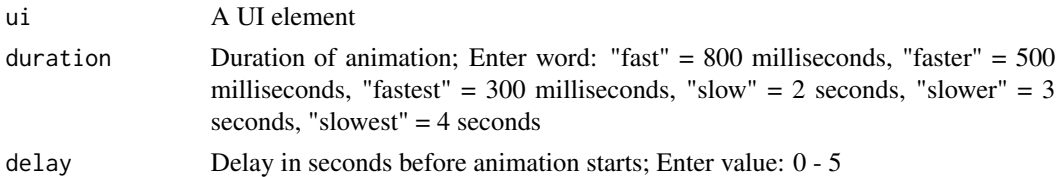

#### Examples

```
if (interactive()) {
  library(shiny)
  library(vov)
  ui <- fluidPage(
    use_vov(),
    fade_out_left(
      h1("Hello world!")
    )
  \lambdaserver <- function(input, output, session) {}
  shinyApp(ui, server)
}
```
fade\_out\_right *Fade out right*

## Description

Animation to fade out (disappear) a UI element from the right.

## Usage

```
fade_out_right(ui, duration = NULL, delay = NULL)
```
## <span id="page-15-0"></span>Arguments

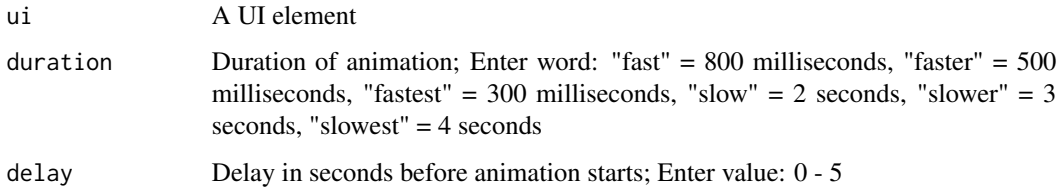

# Examples

```
if (interactive()) {
  library(shiny)
 library(vov)
  ui <- fluidPage(
    use_vov(),
    fade_out_right(
      h1("Hello world!")
    )
  \mathcal{L}server <- function(input, output, session) {}
  shinyApp(ui, server)
}
```
fade\_out\_top\_left *Fade out top left*

# Description

Animation to fade out (disappear) a UI element from the top left.

## Usage

```
fade_out_top_left(ui, duration = NULL, delay = NULL)
```
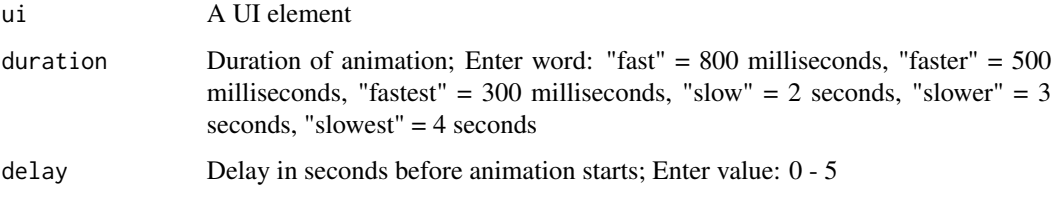

<span id="page-16-0"></span>fade\_out\_top\_right 17

#### Examples

```
if (interactive()) {
  library(shiny)
  library(vov)
  ui <- fluidPage(
   use_vov(),
   fade_out_top_left(
     h1("Hello world!")
   )
  )
  server <- function(input, output, session) {}
  shinyApp(ui, server)
}
```
fade\_out\_top\_right *Fade out top right*

## Description

Animation to fade out (disappear) a UI element from the top right.

## Usage

```
fade_out_top_right(ui, duration = NULL, delay = NULL)
```
#### Arguments

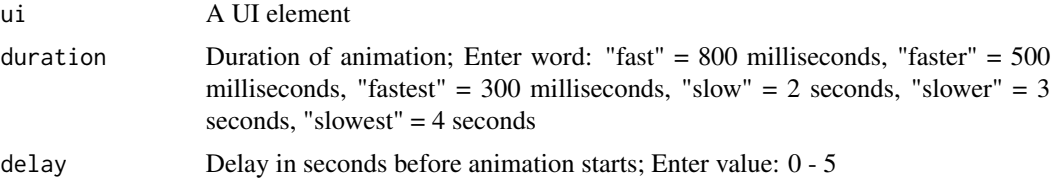

```
if (interactive()) {
  library(shiny)
  library(vov)
  ui <- fluidPage(
    use_vov(),
    fade_out_top_right(
      h1("Hello world!")
    )
  \mathcal{L}
```

```
server <- function(input, output, session) {}
  shinyApp(ui, server)
}
```
fade\_out\_up *Fade out up*

# Description

Animation to fade out (disappear) a UI element upwards.

## Usage

fade\_out\_up(ui, duration = NULL, delay = NULL)

## Arguments

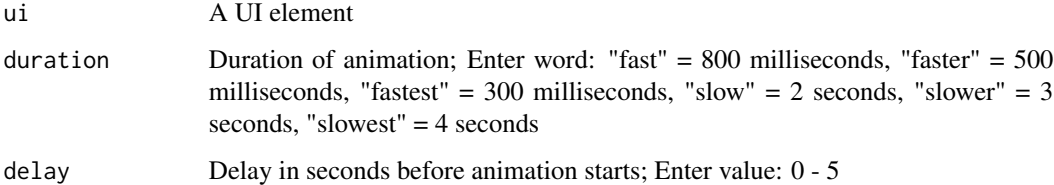

```
if (interactive()) {
  library(shiny)
  library(vov)
 ui <- fluidPage(
   use_vov(),
    fade_out_up(
      h1("Hello world!")
    )
  \mathcal{L}server <- function(input, output, session) {}
  shinyApp(ui, server)
}
```
<span id="page-18-0"></span>flash *Flash*

## Description

Animation to flash a UI element.

## Usage

flash(ui, duration = NULL, delay = NULL)

## Arguments

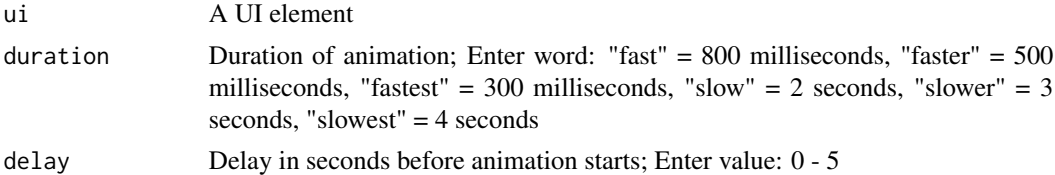

## Examples

```
if (interactive()) {
 library(shiny)
  library(vov)
 ui <- fluidPage(
    use_vov(),
    flash(
      h1("Hello world!")
    )
  \lambdaserver <- function(input, output, session) {}
  shinyApp(ui, server)
}
```
i\_throb *I-Throb*

## Description

Animation to throb a UI element inward.

## Usage

i\_throb(ui, duration = NULL, delay = NULL)

## <span id="page-19-0"></span>Arguments

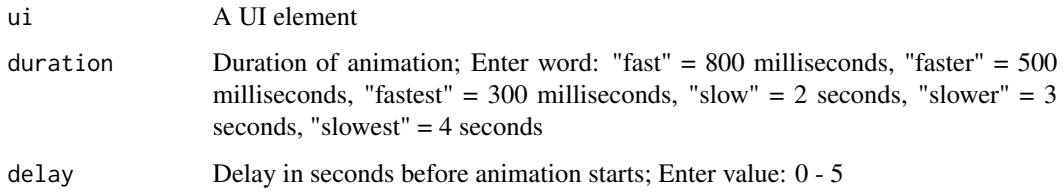

# Examples

```
if (interactive()) {
  library(shiny)
 library(vov)
 ui <- fluidPage(
    use_vov(),
    i_throb(
      h1("Hello world!")
    )
  \mathcal{L}server <- function(input, output, session) {}
  shinyApp(ui, server)
}
```
roll\_in\_left *Roll in left*

## Description

Animation to roll in a UI element from the left.

## Usage

```
roll_in_left(ui, duration = NULL, delay = NULL)
```
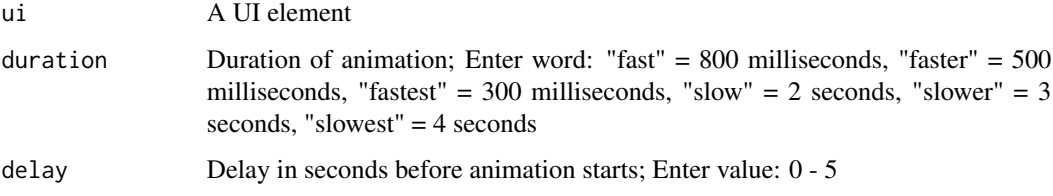

## <span id="page-20-0"></span>roll\_in\_right 21

## Examples

```
if (interactive()) {
  library(shiny)
  library(vov)
  ui <- fluidPage(
   use_vov(),
   roll_in_left(
     h1("Hello world!")
   )
  )
  server <- function(input, output, session) {}
  shinyApp(ui, server)
}
```
roll\_in\_right *Roll in right*

## Description

Animation to roll in a UI element from the right.

## Usage

```
roll_in_right(ui, duration = NULL, delay = NULL)
```
#### Arguments

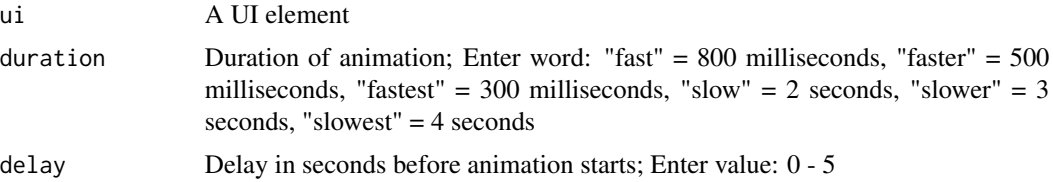

```
if (interactive()) {
  library(shiny)
  library(vov)
  ui <- fluidPage(
    use_vov(),
    roll_in_right(
      h1("Hello world!")
    )
  \mathcal{L}
```

```
server <- function(input, output, session) {}
  shinyApp(ui, server)
}
```
roll\_out\_left *Roll out left*

# Description

Animation to roll out (disappear) a UI element from the left.

## Usage

roll\_out\_left(ui, duration = NULL, delay = NULL)

## Arguments

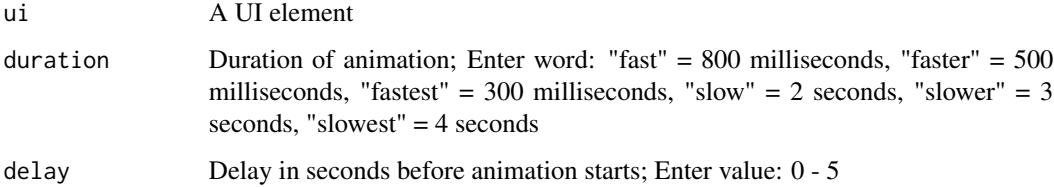

```
if (interactive()) {
  library(shiny)
  library(vov)
 ui <- fluidPage(
   use_vov(),
    roll_out_left(
      h1("Hello world!")
    )
  \mathcal{L}server <- function(input, output, session) {}
  shinyApp(ui, server)
}
```
<span id="page-22-0"></span>roll\_out\_right *Roll out right*

#### Description

Animation to roll out (disappear) a UI element from the right.

## Usage

roll\_out\_right(ui, duration = NULL, delay = NULL)

#### Arguments

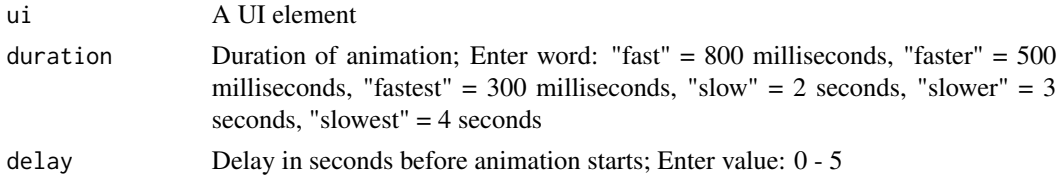

#### Examples

```
if (interactive()) {
  library(shiny)
  library(vov)
  ui <- fluidPage(
    use_vov(),
    roll_out_right(
      h1("Hello world!")
    )
  \lambdaserver <- function(input, output, session) {}
  shinyApp(ui, server)
}
```
run\_demo *Run a demo application*

## Description

Run a demo version of the app to try out all the animations.

## Usage

run\_demo()

# Examples

```
if (interactive()) {
  run_demo()
}
```
shake\_horizontal *Shake horizontal*

# Description

Animation to shake a UI element horizontally.

#### Usage

```
shake_horizontal(ui, duration = NULL, delay = NULL)
```
## Arguments

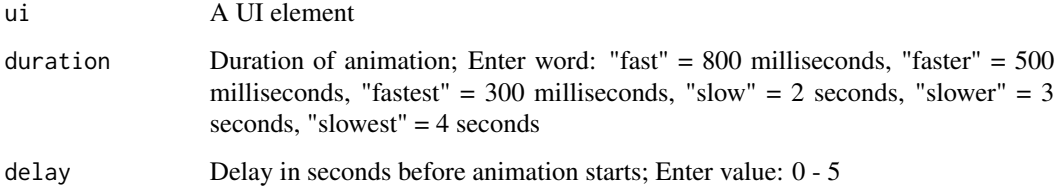

```
if (interactive()) {
 library(shiny)
 library(vov)
 ui <- fluidPage(
   use_vov(),
   shake_horizontal(
     h1("Hello world!")
   )
 )
 server <- function(input, output, session) {}
 shinyApp(ui, server)
}
```
<span id="page-23-0"></span>

<span id="page-24-0"></span>shake\_vertical *Shake vertical*

#### Description

Animation to shake a UI element vertically.

## Usage

shake\_vertical(ui, duration = NULL, delay = NULL)

## Arguments

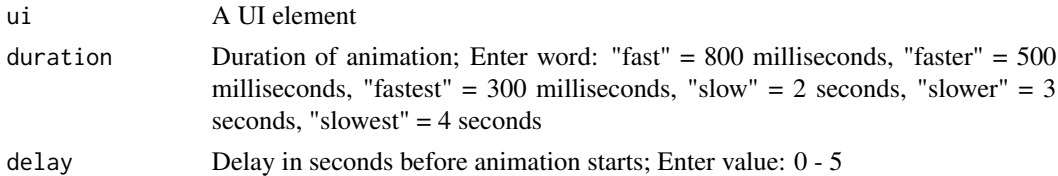

#### Examples

```
if (interactive()) {
  library(shiny)
  library(vov)
  ui <- fluidPage(
   use_vov(),
   shake_vertical(
     h1("Hello world!")
   )
  )
  server <- function(input, output, session) {}
  shinyApp(ui, server)
}
```
slide\_in\_down *Slide in down*

## Description

Animation to slide in a UI element downward.

## Usage

```
slide_in_down(ui, duration = NULL, delay = NULL)
```
# <span id="page-25-0"></span>Arguments

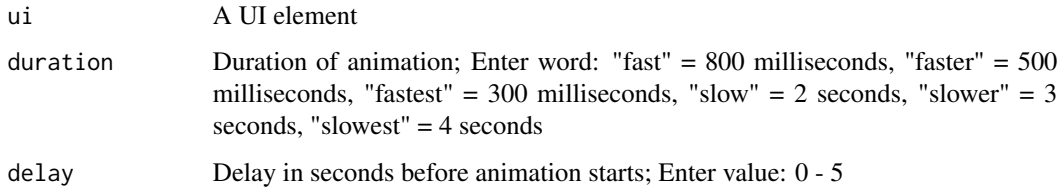

# Examples

```
if (interactive()) {
  library(shiny)
 library(vov)
 ui <- fluidPage(
    use_vov(),
    slide_in_down(
      h1("Hello world!")
    )
  \mathcal{L}server <- function(input, output, session) {}
  shinyApp(ui, server)
}
```
slide\_in\_left *Slide in left*

# Description

Animation to slide in a UI element from the left.

## Usage

```
slide_in_left(ui, duration = NULL, delay = NULL)
```
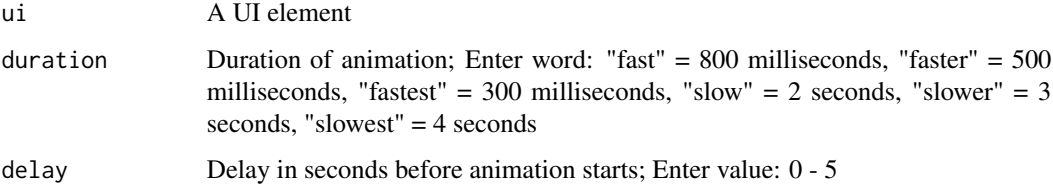

<span id="page-26-0"></span>slide\_in\_right 27

#### Examples

```
if (interactive()) {
  library(shiny)
  library(vov)
  ui <- fluidPage(
   use_vov(),
   slide_in_left(
     h1("Hello world!")
   )
  )
  server <- function(input, output, session) {}
  shinyApp(ui, server)
}
```
slide\_in\_right *Slide in right*

## Description

Animation to slide in a UI element from the right.

## Usage

```
slide_in_right(ui, duration = NULL, delay = NULL)
```
#### Arguments

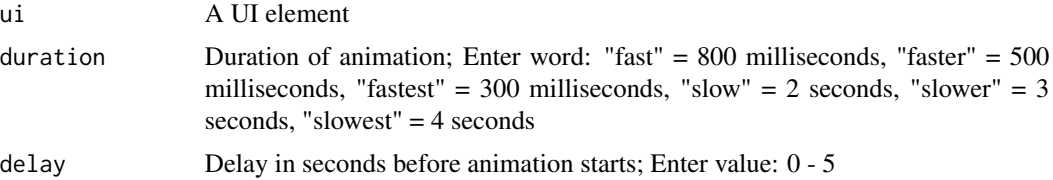

```
if (interactive()) {
  library(shiny)
  library(vov)
  ui <- fluidPage(
    use_vov(),
    slide_in_right(
      h1("Hello world!")
    )
  \mathcal{L}
```

```
server <- function(input, output, session) {}
  shinyApp(ui, server)
}
```
slide\_in\_up *Slide in up*

# Description

Animation to slide in a UI element upward.

## Usage

slide\_in\_up(ui, duration = NULL, delay = NULL)

## Arguments

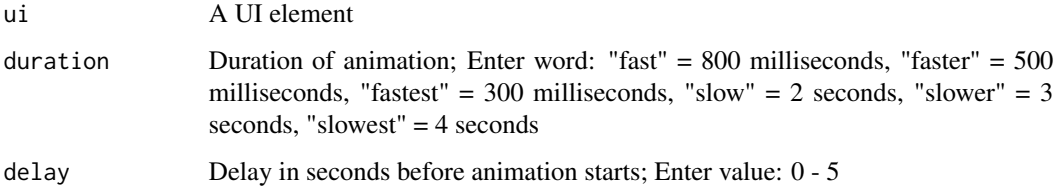

```
if (interactive()) {
 library(shiny)
 library(vov)
 ui <- fluidPage(
   use_vov(),
    slide_in_up(
      h1("Hello world!")
    )
  \mathcal{L}server <- function(input, output, session) {}
  shinyApp(ui, server)
}
```
<span id="page-28-0"></span>slide\_out\_down *Slide out down*

#### Description

Animation to slide in a UI element downward.

## Usage

slide\_out\_down(ui, duration = NULL, delay = NULL)

## Arguments

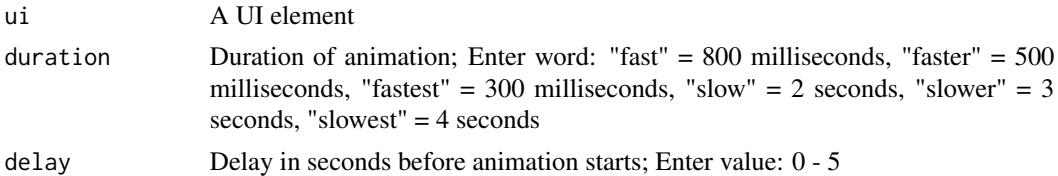

#### Examples

```
if (interactive()) {
  library(shiny)
  library(vov)
  ui <- fluidPage(
    use_vov(),
    slide_out_down(
      h1("Hello world!")
    \lambda\lambdaserver <- function(input, output, session) {}
  shinyApp(ui, server)
}
```
slide\_out\_left *Slide out left*

## Description

Animation to slide out (disappear) a UI element from the left.

#### Usage

```
slide_out_left(ui, duration = NULL, delay = NULL)
```
## <span id="page-29-0"></span>Arguments

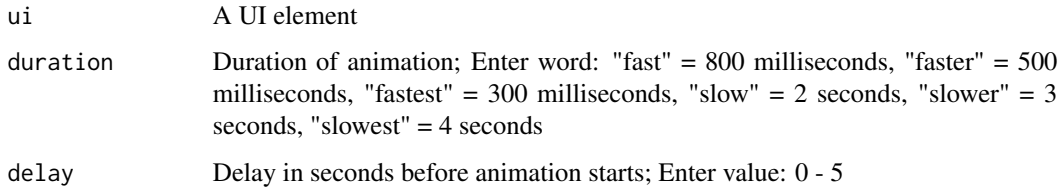

# Examples

```
if (interactive()) {
  library(shiny)
 library(vov)
  ui <- fluidPage(
    use_vov(),
    slide_out_left(
      h1("Hello world!")
    )
  \mathcal{L}server <- function(input, output, session) {}
  shinyApp(ui, server)
}
```
slide\_out\_right *Slide out right*

# Description

Animation to slide out (disappear) a UI element from the right.

## Usage

```
slide_out_right(ui, duration = NULL, delay = NULL)
```
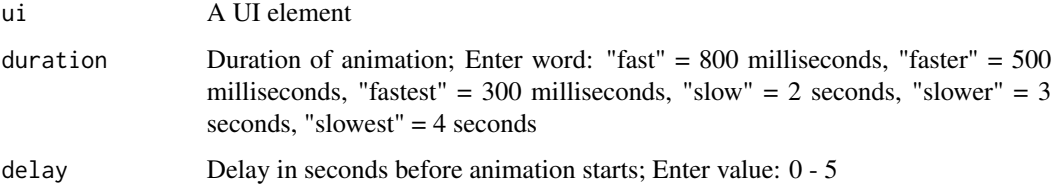

<span id="page-30-0"></span>slide\_out\_up 31

## Examples

```
if (interactive()) {
  library(shiny)
  library(vov)
  ui <- fluidPage(
   use_vov(),
   slide_out_right(
     h1("Hello world!")
   )
  )
  server <- function(input, output, session) {}
  shinyApp(ui, server)
}
```
slide\_out\_up *Slide out up*

## Description

Animation to slide out (disappear) a UI element upward.

## Usage

```
slide_out_up(ui, duration = NULL, delay = NULL)
```
#### Arguments

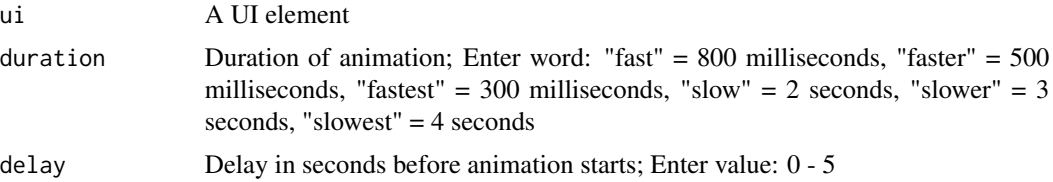

```
if (interactive()) {
  library(shiny)
  library(vov)
  ui <- fluidPage(
    use_vov(),
    slide_out_up(
      h1("Hello world!")
    )
  \mathcal{L}
```

```
server <- function(input, output, session) {}
 shinyApp(ui, server)
}
```
swivel\_horizontal *Swivel horizontal*

# Description

Animation to swivel a UI element horizontally.

## Usage

```
swivel_horizontal(ui, duration = NULL, delay = NULL)
```
## Arguments

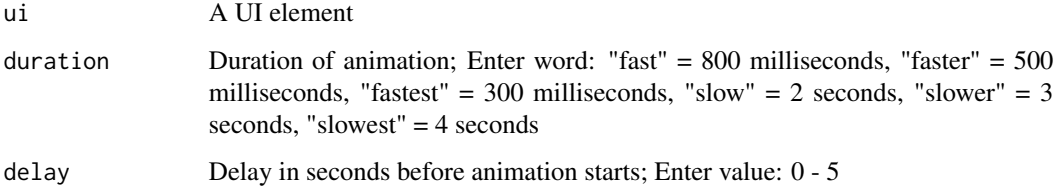

```
if (interactive()) {
  library(shiny)
  library(vov)
  ui <- fluidPage(
   use_vov(),
    swivel_horizontal(
      h1("Hello world!")
    )
  \mathcal{L}server <- function(input, output, session) {}
  shinyApp(ui, server)
}
```
<span id="page-32-0"></span>swivel\_horizontal\_double

*Swivel horizontal double*

#### Description

Animation to swivel a UI element horizontally, twice.

## Usage

```
swivel_horizontal_double(ui, duration = NULL, delay = NULL)
```
## Arguments

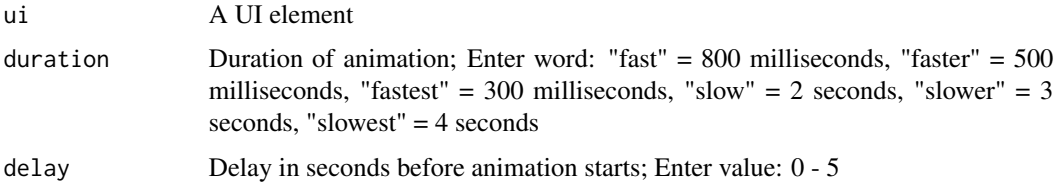

## Examples

```
if (interactive()) {
  library(shiny)
  library(vov)
  ui <- fluidPage(
    use_vov(),
    swivel_horizontal_double(
      h1("Hello world!")
    \mathcal{L}\mathcal{L}server <- function(input, output, session) {}
  shinyApp(ui, server)
}
```
swivel\_vertical *Swivel vertical*

## Description

Animation to swivel a UI element vertically.

#### <span id="page-33-0"></span>Usage

```
swivel_vertical(ui, duration = NULL, delay = NULL)
```
#### Arguments

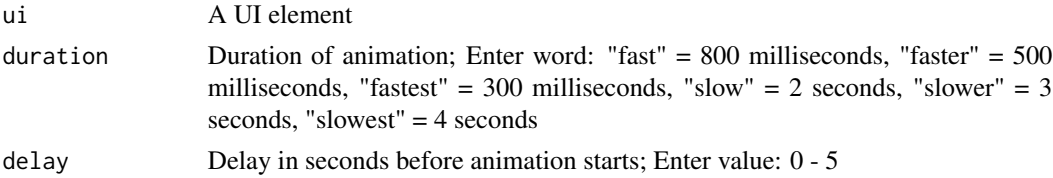

# Examples

```
if (interactive()) {
  library(shiny)
  library(vov)
  ui <- fluidPage(
    use_vov(),
    swivel_vertical(
      h1("Hello world!")
    )
  \mathcal{L}server <- function(input, output, session) {}
 shinyApp(ui, server)
}
```
swivel\_vertical\_double

*Swivel vertical double*

# Description

Animation to swivel a UI element vertically, twice.

#### Usage

```
swivel_vertical_double(ui, duration = NULL, delay = NULL)
```
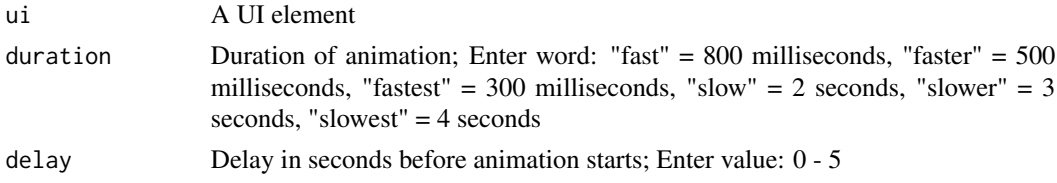

<span id="page-34-0"></span>throb 35

# Examples

```
if (interactive()) {
  library(shiny)
  library(vov)
  ui <- fluidPage(
    use_vov(),
    swivel_vertical_double(
      h1("Hello world!")
    )
  \mathcal{L}server <- function(input, output, session) {}
  shinyApp(ui, server)
}
```
throb *Throb*

## Description

Animation to throb a UI element outward.

## Usage

```
throb(ui, duration = NULL, delay = NULL)
```
## Arguments

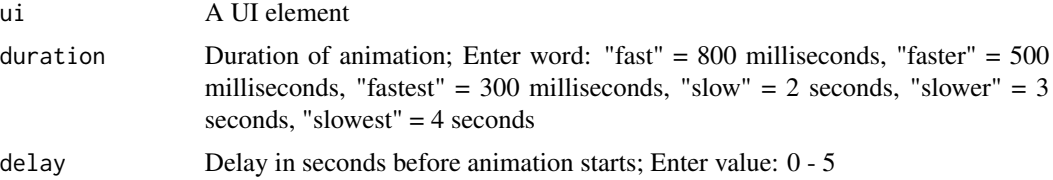

```
if (interactive()) {
  library(shiny)
  library(vov)
  ui <- fluidPage(
    use_vov(),
    throb(
      h1("Hello world!")
    )
  \mathcal{L}
```

```
server <- function(input, output, session) {}
 shinyApp(ui, server)
}
```
use\_vov *Use the vov package*

#### Description

Enables vov by including the CSS file necessary for the animations.

## Usage

use\_vov()

## Examples

```
if (interactive()) {
  library(shiny)
 library(vov)
  ui <- fluidPage(
    use_vov(),
    fade_in(
      h1("Hello world!")
    )
  \lambdaserver <- function(input, output, session) {}
  shinyApp(ui, server)
}
```
wheel\_in\_left *Wheel in left*

## Description

Animation to wheel in a UI element from the left.

#### Usage

```
wheel_in_left(ui, duration = NULL, delay = NULL)
```
## <span id="page-36-0"></span>wheel\_in\_right 37

# Arguments

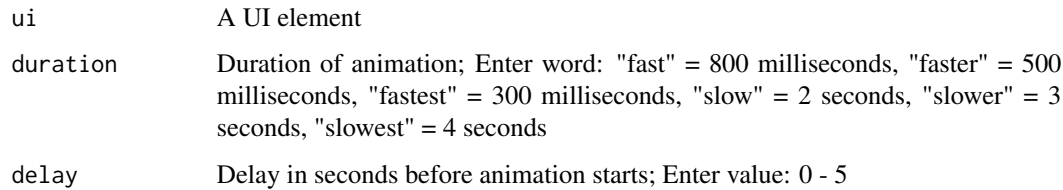

# Examples

```
if (interactive()) {
  library(shiny)
 library(vov)
  ui <- fluidPage(
    use_vov(),
    wheel_in_left(
      h1("Hello world!")
    )
  \mathcal{L}server <- function(input, output, session) {}
  shinyApp(ui, server)
}
```
wheel\_in\_right *Wheel in right*

# Description

Animation to wheel in a UI element from the right.

## Usage

```
wheel_in_right(ui, duration = NULL, delay = NULL)
```
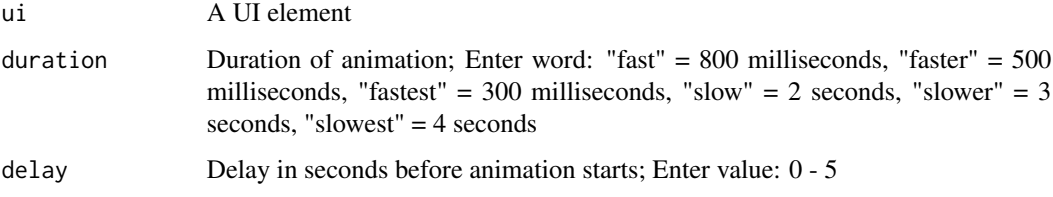

## Examples

```
if (interactive()) {
  library(shiny)
  library(vov)
  ui <- fluidPage(
   use_vov(),
   wheel_in_right(
     h1("Hello world!")
   )
  )
  server <- function(input, output, session) {}
  shinyApp(ui, server)
}
```
wheel\_out\_left *Wheel out left*

## Description

Animation to wheel out (disappear) a UI element from the left.

## Usage

```
wheel_out_left(ui, duration = NULL, delay = NULL)
```
#### Arguments

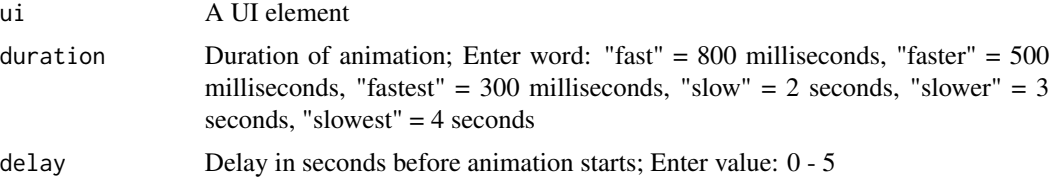

```
if (interactive()) {
  library(shiny)
  library(vov)
  ui <- fluidPage(
    use_vov(),
    wheel_out_left(
      h1("Hello world!")
    )
  \mathcal{L}
```
<span id="page-37-0"></span>

```
server <- function(input, output, session) {}
  shinyApp(ui, server)
}
```
wheel\_out\_right *Wheel out right*

#### Description

Animation to wheel out (disappear) a UI element from the right.

## Usage

```
wheel_out_right(ui, duration = NULL, delay = NULL)
```
## Arguments

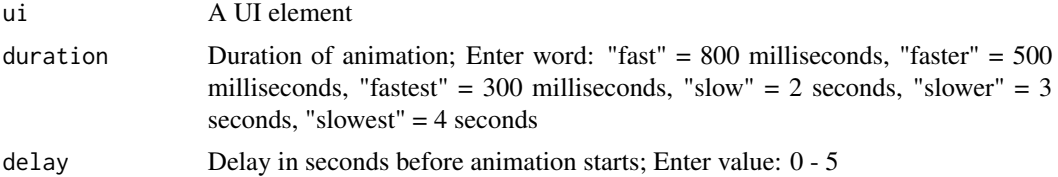

```
if (interactive()) {
  library(shiny)
 library(vov)
  ui <- fluidPage(
    use_vov(),
    wheel_out_right(
      h1("Hello world!")
    )
  \mathcal{L}server <- function(input, output, session) {}
  shinyApp(ui, server)
}
```
# <span id="page-39-0"></span>Index

blur\_in, [3](#page-2-0)

blur\_out, [3](#page-2-0) fade\_in, [4](#page-3-0) fade\_in\_bottom\_left, [5](#page-4-0) fade\_in\_bottom\_right, [6](#page-5-0) fade\_in\_down, [7](#page-6-0) fade\_in\_left, [7](#page-6-0) fade\_in\_right, [8](#page-7-0) fade\_in\_top\_left, [9](#page-8-0) fade\_in\_top\_right, [10](#page-9-0) fade\_in\_up, [11](#page-10-0) fade\_out, [11](#page-10-0) fade\_out\_bottom\_left, [12](#page-11-0) fade\_out\_bottom\_right, [13](#page-12-0) fade\_out\_down, [14](#page-13-0) fade\_out\_left, [15](#page-14-0) fade\_out\_right, [15](#page-14-0) fade\_out\_top\_left, [16](#page-15-0) fade\_out\_top\_right, [17](#page-16-0) fade\_out\_up, [18](#page-17-0) flash, [19](#page-18-0) i\_throb, [19](#page-18-0) roll\_in\_left, [20](#page-19-0) roll\_in\_right, [21](#page-20-0) roll\_out\_left, [22](#page-21-0) roll\_out\_right, [23](#page-22-0) run\_demo, [23](#page-22-0) shake\_horizontal, [24](#page-23-0) shake\_vertical, [25](#page-24-0) slide\_in\_down, [25](#page-24-0) slide\_in\_left, [26](#page-25-0) slide\_in\_right, [27](#page-26-0) slide\_in\_up, [28](#page-27-0) slide\_out\_down, [29](#page-28-0) slide\_out\_left, [29](#page-28-0) slide\_out\_right, [30](#page-29-0)

slide\_out\_up, [31](#page-30-0) swivel\_horizontal, [32](#page-31-0) swivel\_horizontal\_double, [33](#page-32-0) swivel\_vertical, [33](#page-32-0) swivel\_vertical\_double, [34](#page-33-0)

throb, [35](#page-34-0)

use\_vov, [36](#page-35-0)

wheel\_in\_left, [36](#page-35-0) wheel\_in\_right, [37](#page-36-0) wheel\_out\_left, [38](#page-37-0) wheel\_out\_right, [39](#page-38-0)